# **COMPLEO FOR MOBILE**

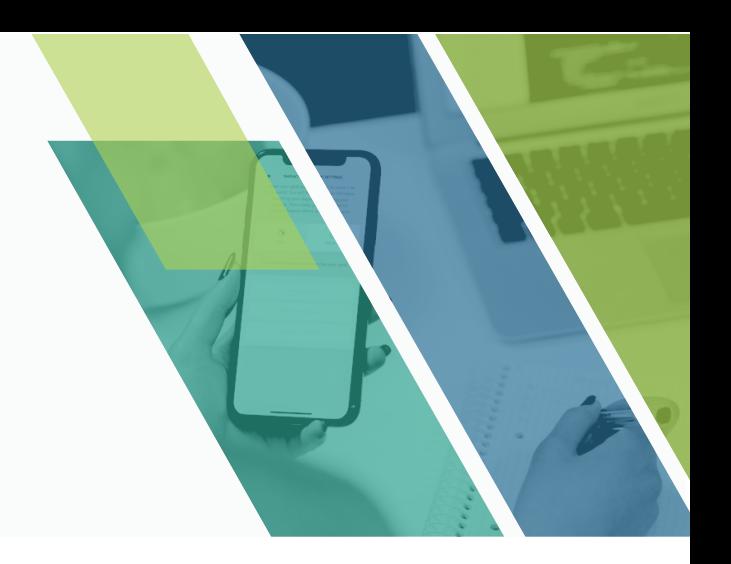

## **Compliance Solution for Mobile**

Compleo for Mobile takes the Compleo online document management and processing portal one step further - in the field. It inherits the security and convenience of Compleo forms built in the web portal for client onboarding, license and permit applications, loan origination, check deposits, and many others. While data is collected in the field, it remains protected as it is being transmitted real-time to your head office.

### **Key Features**

#### **Build Forms Easily**

Customize forms according to the needs of your business process - no programming required. Your form builder includes a responsive UI, rich validation rules, tool tips, dynamic themes, CAPTCHA integration, and document attachments, so that proper information capture is never tedious or a burden.

#### **Integration with Documentum D2**

Push customer submissions to the right D2 workflow for processing. Increase your service level with quick customer approvals and free up your team to handle a higher volume of business.

Have your customers accomplish the latest form online, and take it offline for notarization. Simply upload the notarized copy to complete the rest of the submission process.

#### **Compliance**

Applicant submits a non-compliant document? No problem. Compleo will send a notification for the user to simply resubmit a corrected form.

#### **Welcome Kits**

Generate welcome kits, certificates, or permits when applications are approved. Likewise, produce letters of regret for disapproved or non-compliant applications. Get your customers onboard quicker by automatically sending out the approval letter via courier or email.

#### **Dynamic Attachments**

Based on customer response inputted in the form fields, automatically ask for the appropriate attachment. Without manual intervention, assure that your customers get it right the first time.

#### **Analytics**

□ **Download Form** Know and analyze your speed of doing business through intuitive data visualizations of your document processing numbers, based on fields that are in the forms. Find points of improvement or recommend actions based on data.

#### **Guided Capture**

Use your mobile camera and follow prompts so you can obtain the best quality possible in capturing the image of a physical document.

#### **BUILDING TECHNOLOGY TOWARDS A GREENER LEGACY &**